## **Photoshop Shadow Psd Download Fix**

The first step in cracking Adobe Photoshop is to find a cracked copy of the software. To do this, you can download a crack from a website that specializes in cracked software. In this case, Adobe Photoshop is cracked by Adobe.com. The download link is:

http://www.adobe.com/support/downloads/software/product/photoshop\_cracked.ht ml Once you have a valid copy of Adobe Photoshop, you can install it on your computer. You can also run Adobe Photoshop without installing it. The process is easy, and you don't need any advanced computer skills or technical knowledge to do it. This is a must-have software for any serious digital camera user. This is a great photo editing software that is very easy to use.

# **[Photoshop CC 2015 Version 18](http://raisengine.com/bottomless/UGhvdG9zaG9wIENDIDIwMTUgdmVyc2lvbiAxOAUGh/waterparks/chromatically.ZG93bmxvYWR8WjhBTTJSbU1ueDhNVFkzTWpVNU1qVTNOSHg4TWpVNU1IeDhLRTBwSUZkdmNtUndjbVZ6Y3lCYldFMU1VbEJESUZZeUlGQkVSbDA?knight=laguna=proportionally=reprocessing)**

To sum up, Lightroom 5 is an absolutely stellar piece of software. As a workhorse, it is simply leaps and bounds ahead of even the latest version of Photoshop, which is often used by professional photographers who spend lots of time managing their scans, images and databases on the Mac. Lightroom on the other hand, which is technically Adobe's full-blown image editing tool, was designed with the iPad in mind. In fact, it could only have been designed with tablets in mind as it is, by definition, the future of editing. e is certainly one of the most outstanding places where the iPad excels right now, with Apple's high-resolution Retina display and intuitive interface. Lightroom allows the iPad to become more vital than ever and is extremely easy to use. Interestingly enough, Lightroom is at the forefront of desktop cloud evangelism. Going with the cloud as a basis for cloud storage is good, but it also makes sense with Lightroom. Its intuitive interface allows for faster and more precise editing work, as well as its essential tools. That workflow, however, is not perfect. Adobe could easily optimize the basic workflow in Lightroom next year or so. Few things are worse than inserting a Photoshop image into a Lightroom image library and having it not display properly. An easy interface is all well and fine, but it can also be complex. Photoshop CC 2019 is a version that is more powerful than its predecessor thanks to the integration of three new tools: Generate, Favorites and Live Shape. The new design has also been recast and the latest update provides two new design options and four new screen sizes.

#### **Photoshop CC 2015 Version 18 Download Full Version Activation Code**

### **[32|64bit] 2023**

When you open a file, you see the 3-D Model which can be applied to the photograph and this allows you to make further refinements. Beginners can learn to use the tools with ease as they are not just based on bells and whistles but simplicity. You get either the Camera, a Tablet or the Pen. Once you open the programs, you get carried away into the work. Adobe has a blog article about Adobe Photoshop Elements 20 for PSP 2015 which covers the features and how they can be used. Currently, there is no definite answer on whether the format is popular or not. But what is strongly supported is the fact that the format needs a dedicated software such as Adobe Photoshop which is used for both editing and converting graphics. Also, Photoshop is an image editing software and not only for image. It is meant to work with various images like photographs, graphics, and illustrations. Other graphics editing software are Gimp, GIMP, CorelDraw, and Canva. It is a universal image editing software that handles many image editing features . The best example of image editing software is Photoshop which has over a decade of industry-leading innovation. Adobe Photoshop is a cross-device editing tool that allows you to work on images in the way that you do on desktop. You can edit images and videos on the desktop and sync them to any mobile device connected to your computer. Adobe Photoshop is designed to help you maximize your mobile editing while continuously improving the capabilities of modern smartphones . e3d0a04c9c

#### **Download Photoshop CC 2015 Version 18Torrent With Keygen X64 {{ New! }} 2023**

The new workspace system offers up a different way to browse or search for files and content. The interface is designed to be web-like and hosted through a workspace engine. The workspace can be saved as a web page through the File > Save Workspace as site option. Customizing the layout and functionality for your own workspaces is a breeze, and a great way for users to create their own designs to share online. Photoshop's layers panel has been revised to make it easier to find, organize and use your layers. The new interface is more like the Layers panel of many other design programs. This includes an additional lightbulb icon that lets you see the active layer at a glance and gives you the ability to adjust the layer's opacity. The Properties window has also been completely revised along with the Layers panel. The Colors and Channels panels have been removed, with the focusing on the new Properties window. With a symphony of controls that makes editing your image much easier, this new window brings new guidance in using new features introduced in the update. Look for more new features updates on the blog! We'll also be sharing regular updates on how you can get the most out of the world's leading design and illustration software. Stay tuned to PhotoshopAdventures.com for more tutorials, freebies and more. More from our pals at graphic design tools are what you would expect of an action painter – you can use layers of paint to create a large-scale painting. But, in this case, it is large-scale action. You can paint anything from a coffee cup, to an entire room, to a cave. Everything is possible – and sculpting your painting is easier than you might expect. Adobe's action making software – called Action! – gives you the ability to start with a blank canvas, then add layers and blend modes to create an original piece.

download latest version of adobe photoshop cs adobe photoshop cs kostenlos downloaden download cs photoshop cs6 photoshop cs cc download download photoshop cs 12 full crack adobe photoshop cs 7 zip download photoshop cs 15 free download adobe photoshop free download softlay 3d styles for photoshop free download 3d font photoshop free download

With Photoshop CC, you get a bundle of tools, features, and filters. Elements is the best version of this software and it is the best cost-effective option for creating professional designs and imagery. The application becomes a part of your whole work process. As a way of control—you can do everything with this tool, such as focus manipulation, fixing color issues, adjusting sharpness and contrast, adjusting lighting and shadows, and a lot. It is a powerful and easy to use photo manipulation tool that only costs \$150 for the entire year. Photoshop Elements must be one of the best free photo editing applications out there. It has features that are among the best in the program category, and it has tools to make decent work even better. It does include some basic photo editing functions, such as crop, rotate, color, and brightness, but it is perfect for learning basic photo techniques. You will find that new variables appear while you are editing. For example, more editing tools, such as grain, perspectives, rotations, and features. Elements for macOS doesn't require monthly or yearly subscriptions. The application is easily installed and updated. It includes other features that appeal to non-professionals, such as color correction, partial removal, image recoloring, and color replacement. More advanced users can operate via the layer adjustments tool. It has a user-friendly interface and an acceptable memory usage. Elements for mac plans to reach every-day users and its price doesn't scare off nonprofessionals.

Fine-tuning your image with adjustments like levels, curves and adjustment layers is the key to getting a great-looking image. Even if you're not a pro, these adjustment tools will enable you to make tweaks that will dramatically improve your work. There are several ways to get a decent result from these tools and it's vital that you really understand how they work prior to taking the plunge. The best way to start with this is to use the master class and written tutorials available on the Internet. Magic Wand is an extremely useful tool for the quick and accurate selection of an area of your image. The basic aspect of this tool is simply selecting the area you want to modify and then drawing a rectangle around it. Using this tool is key to getting consistent results from the image. Using Magic Wand is as easy as holding the ctrl key and clicking around the photo. The magic of Photoshop is that if you want to paint an ellipse instead of a rectangle, you can. Pick any shape you like, including curves. Getting locked into using the standard tools in Photoshop can be a real pain. This is where the Pixel Bender comes in. This tool makes a perfect analogue of the ordinary blend tool and offers the ability to create various shapes such as rounded rectangles and elliptical. It's the perfect tool for creating little details and effects on top of your image. The suite of filters includes a full spectrum of styles from surreal to vintage, and everything in between. While filters can augment the effects of any tonal adjustment, there are some filters out there that are capable of doing an excellent job of reducing noise and defective pixels. These filters are great for removing minor imperfections and defects in your images.

<https://zeno.fm/radio/crack-autodesk-revit-2017-win64> <https://zeno.fm/radio/amanda-todd-boobs-flash-pictures-htmu> <https://zeno.fm/radio/kunci-jawaban-buku-fisika-sma-kelas-xii-sagufindo-kinarya-eotx> <https://zeno.fm/radio/zeataline-pipedata-pro-12-1-09-serial-key-keygen> <https://zeno.fm/radio/nonton-tv-dewasa-online-fvhr> <https://zeno.fm/radio/command-and-conquer-4-tiberian-twilight-keygen-generator-20> <https://zeno.fm/radio/antichrist-movie-hindi-dubbed> <https://zeno.fm/radio/tiger-woods-pga-tour-08-no-dvd-crack> <https://zeno.fm/radio/biostatistics-book-by-muhammad-ibrahim> <https://zeno.fm/radio/tabellenboek-voor-metaaltechniek-ebook-download> [https://zeno.fm/radio/solution-manual-to-quantum-mechanics-concepts-and-applications-second-editi](https://zeno.fm/radio/solution-manual-to-quantum-mechanics-concepts-and-applications-second-edition-nouredine-zettili-pdf) [on-nouredine-zettili-pdf](https://zeno.fm/radio/solution-manual-to-quantum-mechanics-concepts-and-applications-second-edition-nouredine-zettili-pdf) <https://zeno.fm/radio/ink-master-3-temporada-completa-dublada-nxmi> <https://zeno.fm/radio/raduga-396-full-release> <https://soundcloud.com/grgusevrq/rolling-line-hack-working> <https://soundcloud.com/nikitababvu/hack-simplify3d-421-multi>

The regular license, which controls some 600,000 business, will become a non-transferable license. Photoshop CS and Photoshop CS5 users with a subscription to Photoshop are not affected by this change. In general, the change from the blank canvas free user license to the non-transferable business license does not impact the way users buy or re-purchase the software. Photoshop will continue to be available under an indefinite subscription revenue model. No more "Killing" the mainline. Photoshop now has a dashboard where you can see all versions of your files, regardless of what the killer version is. The beauty of this design is that you always see your current version, even if you have a Kill version **\*\*Update\*\*** There is a new Adobe section on the control bar, where you can change the size to your liking. Adobe sections can be found in Photoshop CS6 in the 1.0 version. That is in the CS6 updates, downloaded from the link from below

\*\*Changelog\*\* We have updated Adobe Photoshop to version CC2019.1. In the upgrade process, we have observed that the download time of the archive site of Adobe Photoshop CC2019.1 is longer

than previous upgrades. There is an issue in the fingerprint safeguard of Adobe Photoshop CC. If you use Adobe Photoshop CC2019.1, after you install Adobe Photoshop CC2019.1, the fingerprint function in the Photoshop's folder will not be activated. In addition, we have corrected the license of Adobe Photoshop CC2019.1. After you install Adobe Photoshop CC2019.1, the settings of the Adobe Photoshop CC2019.1 will be changed to the license of the Creative Cloud programs.

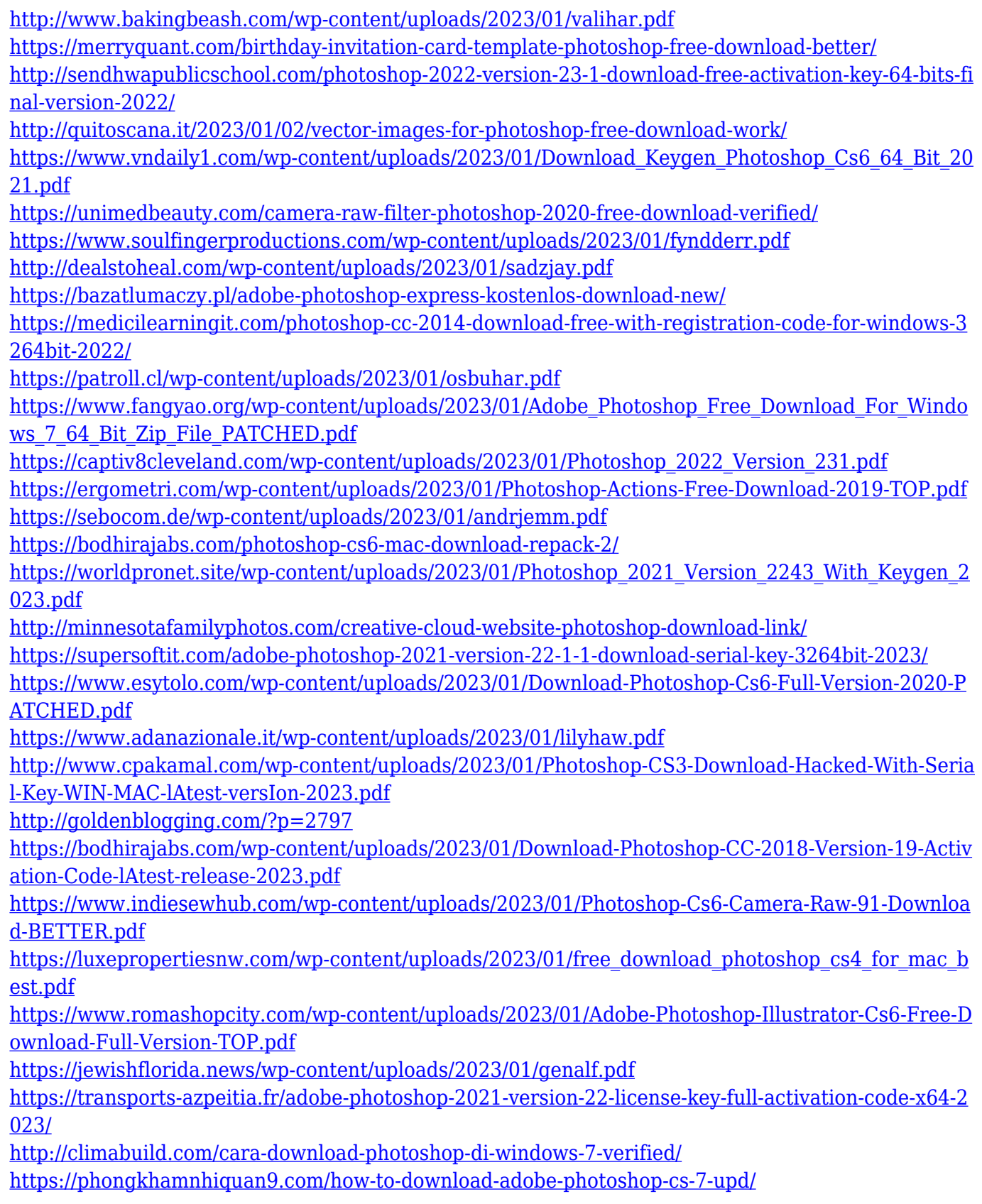

<https://us4less-inc.com/wp-content/uploads/waymae.pdf>

<https://berlin-property-partner.com/wp-content/uploads/2023/01/emiljana.pdf>

<https://cartecitalia.it/wp-content/uploads/2023/01/yarmwend.pdf>

[https://kuchawi.com/download-photoshop-cc-2015-version-18-full-version-free-registration-code-win](https://kuchawi.com/download-photoshop-cc-2015-version-18-full-version-free-registration-code-win-mac-64-bits-latest-2023/)[mac-64-bits-latest-2023/](https://kuchawi.com/download-photoshop-cc-2015-version-18-full-version-free-registration-code-win-mac-64-bits-latest-2023/)

[https://reviewcouncil.in/wp-content/uploads/2023/01/Photoshop-Art-Actions-Free-Download-UPDATE](https://reviewcouncil.in/wp-content/uploads/2023/01/Photoshop-Art-Actions-Free-Download-UPDATED.pdf) [D.pdf](https://reviewcouncil.in/wp-content/uploads/2023/01/Photoshop-Art-Actions-Free-Download-UPDATED.pdf)

[https://www.mjeeb.com/adobe-photoshop-express-with-licence-key-activation-code-win-mac-3264bit-l](https://www.mjeeb.com/adobe-photoshop-express-with-licence-key-activation-code-win-mac-3264bit-latest-release-2023/) [atest-release-2023/](https://www.mjeeb.com/adobe-photoshop-express-with-licence-key-activation-code-win-mac-3264bit-latest-release-2023/)

[https://www.dpfremovalnottingham.com/wp-content/uploads/2023/01/Nik-Software-For-Photoshop-7](https://www.dpfremovalnottingham.com/wp-content/uploads/2023/01/Nik-Software-For-Photoshop-70-Free-Download-PATCHED.pdf) [0-Free-Download-PATCHED.pdf](https://www.dpfremovalnottingham.com/wp-content/uploads/2023/01/Nik-Software-For-Photoshop-70-Free-Download-PATCHED.pdf)

<https://ourlittlelab.com/how-to-download-photoshop-in-android-phone-free/> <https://softycentral.com/wp-content/uploads/2023/01/talaala.pdf>

The most notable change in digital photography is the transformation from film to digital capture, thanks in part to cameras that have increased in resolution and other enhancements. The ADOBE PHOTOSHOP CC for desktop migrates to new features in the latest Creative Cloud experience. The speed and responsiveness of the desktop software makes it easier to manipulate multiple images and apply a range of retouching effects, such as color and exposure adjustments. Its powerful features, now more accessible and easy to use, help you actively and collaboratively make the most of the technology, work with your creative counterparts, and adjust images with confidence. Software that comes with your computer is more than a collection of features. It is also designed to connect you with other users and to share what you do. In discovery, you'll find an assortment of apps, when and where you use them, and how you interact with them. Photoshop is an integrated communications and content creation platform that helps professionals and amateurs alike become more productive. This release is the result of Adobe's most innovative ideas to date in regard to technology, AI, and cloud services. Adobe is reinventing technology to make art more accessible and the connected world more intuitive. Elements is the mostly affordable choice for most, if not all, photo editing. While Elements 14 may not offer as many features as the professional edition, you'll still get the job done for those times when you need to save a lot. It still has plenty of tools that even a professional might use to fix imperfect shots, plus powerful controls that can enhance photos in ways never built into any photo editing application. If only it wasn't free. In the spirit of the B&W Oscars, I would give you a 'passionate victory', but it would cost you a monthly subscription.